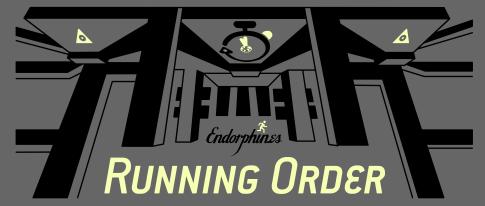

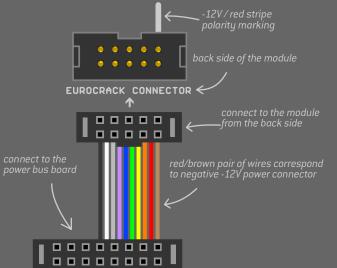

## LISTEN TO THE HEART BEAT CAREFULLY

- 6 HP wide, 2-track trigger generator
- Zero-jitter clock generation: less than 50 microseconds internal clock jitter
- 101-style 16<sup>th</sup> note input mode (step/rest) with manual or CV controllable amount of trigger repeats after the active trigger step happens.
- Euclidean mode enabled for each track, set total length and the number of fills inside the Euclidean circle. Fill amount is also CV controllable.
- Individual reset inputs per track, reset for track 1 is normalled to reset of track 2
- Clock divider for incoming external clock allows to quickly obtain various musical divisions on the fly incl. triplets of course, but more importantly tuplet mode lets you stretch the desired amount of trigger repeats into a single bar.
- Dedicated mute buttons for each track
- 8 patterns of trigger sequences stored in the module and will be recalled on each power cycle.

Depth: 30 mm (with plugged in ribbon cable) Power requirements: +12V: 30 mA, -12V: 10 mA

LED indicator:

track I and II trigger outputs, trigger output length: 10 msec Output range: 0...+10V

- blinking to BPM in blue in live mode; - lights up red in step recording,
  - fuchsia in euclidean recording

Track selector switch:

cable is inserted into 'reset in II'.

record a trigger sequence or set the Euclidean length by switching to the left (track I) or right (track II); - playback live mode in the middle

Reset/syncronization trigger inputs. Each trigger applied resets a certain track's sequence to its first step. 'Reset in I' is normalled to 'reset in II', if no

When a CV cable is inserted, each Repeats knob acts as CV attenuator; expected CV range: 0...+5V

Rate/divider knob:

- if no clock cable is inserted, then this knob sets the speed of the internal clock in BPM, from 30 to 300;
- if clock is inserted via cable, this knob sets the speed of dividers/tuplets for the repeats.

ENDORPHIN.ES® - RUNNING ORDER Module design by Andreas Zhukovsky Collection Spring/Summer 2021 Endorphin.es are made in Barcelona, Spain Follow, like, post and tag us at instagram: @endorphin.es

> http://endorphin.es https://youtube.com/user/TheEndorphines https://facebook.com/TheEndorphines https://www.instagram.com/endorphin.es/ For technical requests: support@endorphin.es For general requests: info@endorphin.es FURTH BARCELONA, S.L. VAT ID: ES B66836487

#### Output POWER CONNECTION

Clock output: < - internal clock out jack: 30...300 BPM in 16<sup>th</sup> notes (PPQN24  $\div$  6) when no external clock applied; - external clock output in 16th notes after divider; Output range 0...+10V

#### FIRMWARE UPDATE

download latest firmware for RUNNING ORDER: http://airways.endorphin.es\_\_

power OFF you modular system:

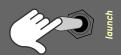

hold STEP while powering your system again:

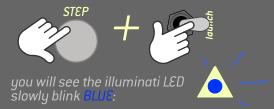

audio output from your computer headphones output to REPEAT 1 CV IN input of the module

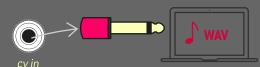

Press PLAY and wait 2+ minutes. Illuminati LED will quickly blink

Disable alarms and notifications during the update process as they will most likely interupt the update procedure, flight mode

Just reset the firmware update process by pressing **REST** once and regulating the signal level with RATE knob: full CCW: 1x amplification, full CW: 10x amplification).

Video update guide: https://youtu.be/WKt7FdRGRYI

Repeats I/II: manual knobs with CV inputs. Set amount of active trigger repeats or Euclidean trigger fills

> External clock input, 16<sup>th</sup> notes clock expected (PPQN24÷6)  $\{0...+5V \text{ or } +10V,$ 0.65V threshold)

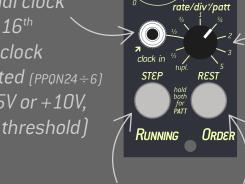

- If in live mode, the buttons are individual Track I and II MUTE buttons.
- If in step record mode, the buttons are used for adding steps and rests.
- If in Euclidean record mode, the buttons set the length of the Euclidean circle (+1 step pressing STEP and +16 steps by pressing REST)

#### WARRANTY

RTFM – be so kind and read the manual. It will provide you with the information you need to fully indulge the module you justpurchased – for which we like to thank you. Enjoy your sound experiences, dear sonic traveller. Beginning from the product's purchase date a 1-year warranty is guaranteed for each product in case of any manufacturing errors

The warranty does not apply in case of:

## 1.0 Step a.k.a. 'standard' mode

# OPERATING MODES 🔼

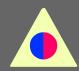

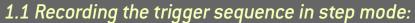

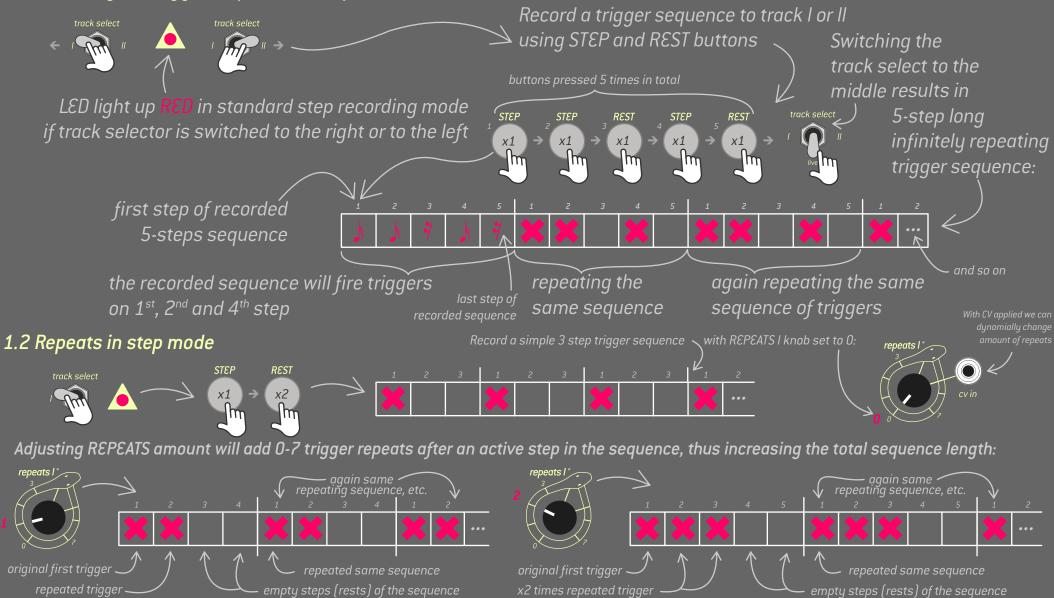

### 2.0 Euclidean mode

Holding STEP (for track 1) or REST (for track 2) button for 2 seconds will enable (or disable) Euclidean mode:

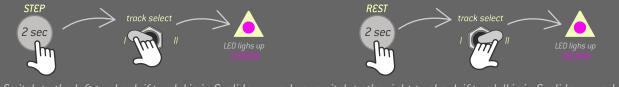

In this mode we set the length of the Euclidean circle (by default 16 steps) and set the amount of trigger FILLS with REPEATS knob or its CV.

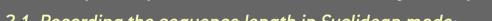

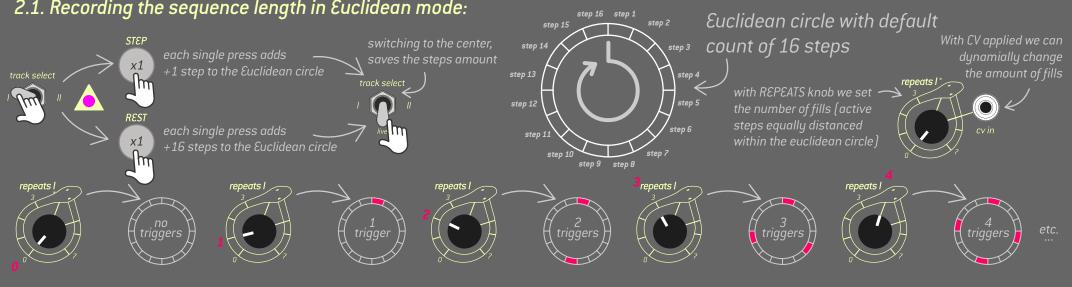

## 3. Live mode

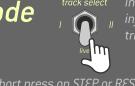

In live mode both tracks

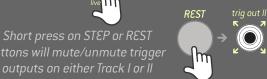

## 4. Clock divider

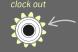

## 5. Tuplets

to be applied to trigger repeats middle knob position (x1)

In TUPLET mode (div knob fully CCW) repeats is streched into one bar. Some particular cases of using tuplets are triplets and – if used creatively -

## 6. Syncronization

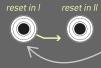

Triggers applied to reset I or II l.e. a reset is applied to both tracks, if a signal

#### 7. Patterns

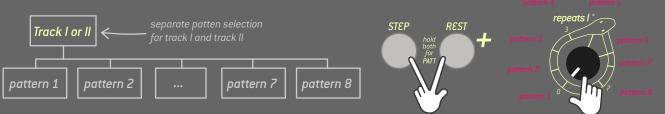